# <span id="page-0-0"></span>**dayOfTheMonth()**

This function returns the **day of the month** of **any given timestamp**.

#### **Syntax**

dayOfTheMonth(timestamp, timeZone) #Output: Number

#### Examples

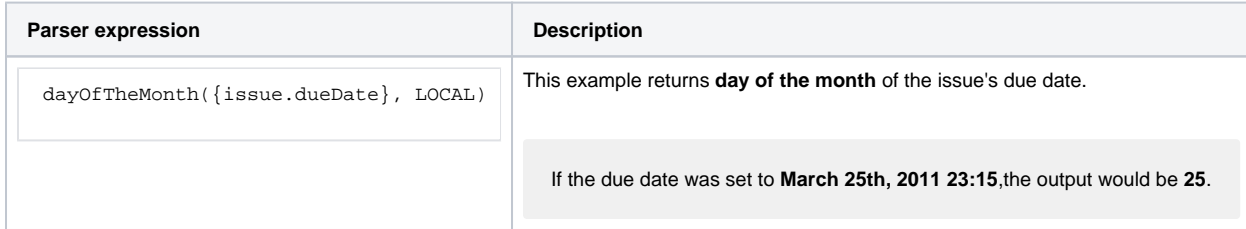

## Additional information

Parameters used in this function

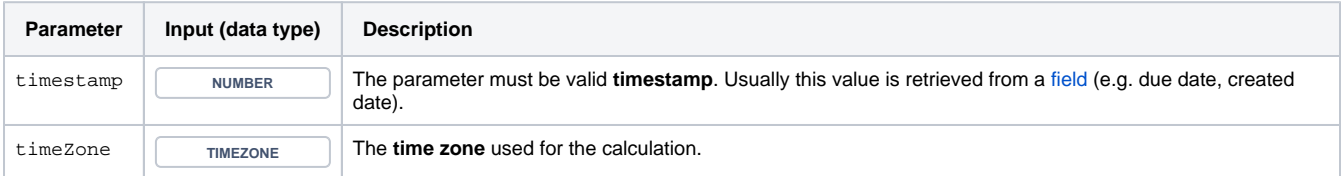

## **Output**

This function returns a NUMBER

## Use cases and examples

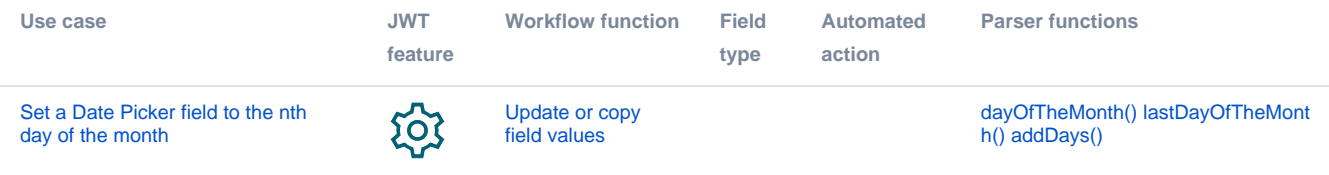